## CS 1110 Prelim 2 November 11th, 2021

This 90-minute exam has 5 questions worth a total of 100 points. Scan the whole test before starting. Budget your time wisely. Use the back of the pages if you need more space. You may tear the pages apart; we have a stapler at the front of the room.

It is a violation of the Academic Integrity Code to look at any exam other than your own, look at any reference material, or otherwise give or receive unauthorized help.

You will be expected to write Python code on this exam. We recommend that you draw vertical lines to make your indentation clear, as follows:

```
def foo():
    if something:
        do something
        do more things
    do something last
```
You should not use while-loops on this exam. Beyond that, you may use any Python feature that you have learned about in class (if-statements, try-except, lists, for-loops, recursion and so on).

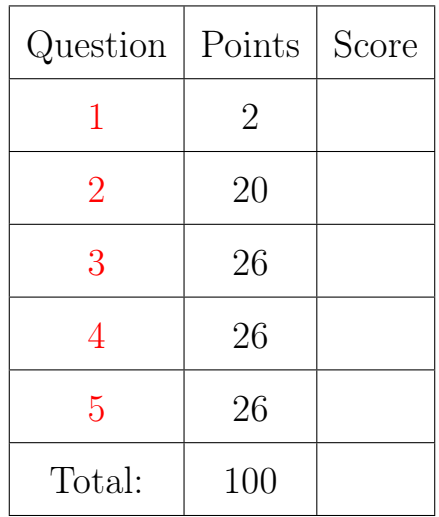

#### The Important First Question:

<span id="page-0-0"></span>1. [2 points] Write your last name, first name, and netid, at the top of each page.

# Reference Sheet

# String Operations

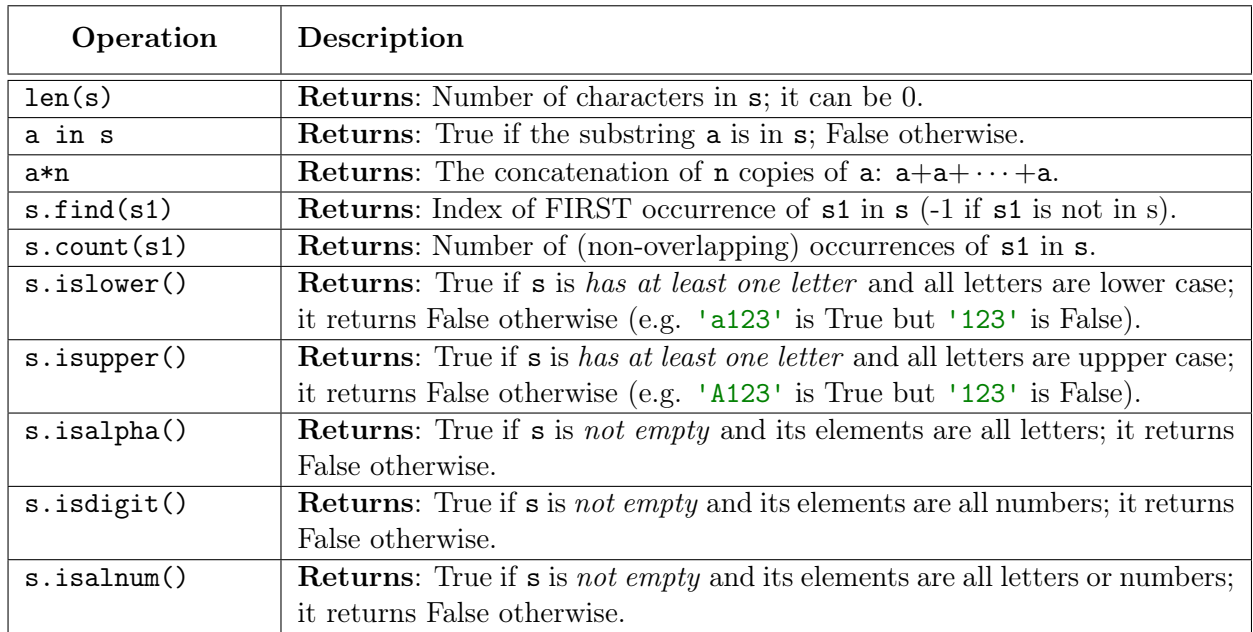

## List Operations

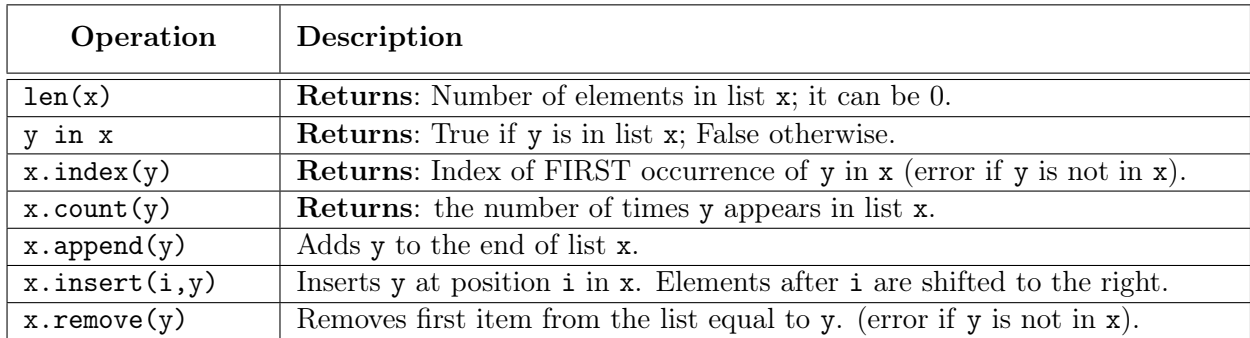

### Dictionary Operations

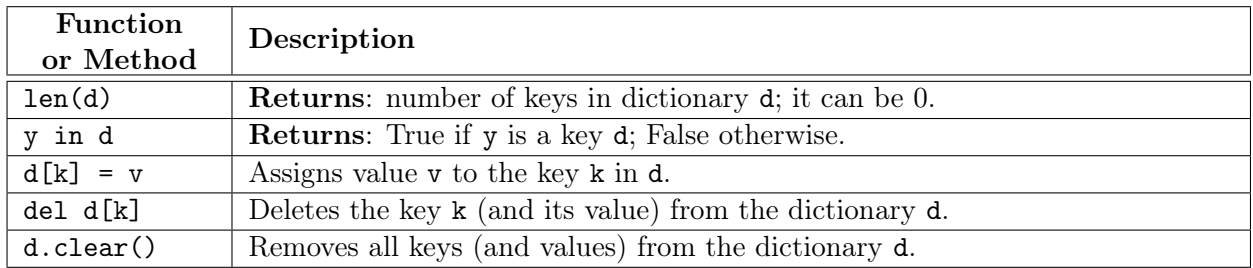

```
Last Name: First: Netid:
```
#### <span id="page-2-0"></span>2. [20 points total] Iteration.

Implement the functions below according to their specification using for-loops. You do not need to enforce preconditions. But pay attention to all instructions.

(a) [8 points]

```
def shiftkeys(d):
      """Returns a copy of d with 1 added to each key
      Example: shiftkeys({1:'a',2:'b'}) returns {2:'a',3:'b'}.
      Precondition: d is a dictionary whose keys are ints"""
(b) [12 points]
   def collapse(ragged):
      """MODIFIES the 2d list ragged, converting each element list into its average
      As a result, the 2d list will become a 1d list of floats. Note that the
      elements of ragged can be lists of different sizes or even empty.
      Example: If ragged is [[1.0,2.0],[3.2],[]], then collapse(ragged) converts the
      list ragged into the list [1.5, 3.2, 0.0]
      This is a procedure and should not return a value.
      Precondition: ragged is a nonempty list whose elements are (possibly empty)
      lists of floats"""
```

```
Last Name: First: Netid:
```
### <span id="page-3-0"></span>3. [26 points total] Recursion.

Use recursion to implement the following functions. Solutions using loops will receive no credit. You **do not** need to enforce the preconditions. But pay attention to all instructions.

 $(a)$  [16 points]

```
def merge(a,b):
   ""Returns the sorted merge of the sorted lists a, b.
   The list returned is a copy of a and/or b.
   Examples: merge([],[]) returns [] (a COPY)
             merge([],[1,2]) returns [1,2] (a COPY)
             merge([0,3],[1,3,4]) returns [0,1,3,3,4]
  Precondition: a and b are (possibly empty) sorted lists of ints"""
  # HINT: You should divide-and-conquer on either a or b but NOT
   # both at the same time. You may NOT use sort() or similar methods/functions.
```
(b) [10 points] (Solutions using loops will receive no credit)

```
def toevens(nums):
```

```
"""Returns a copy of nums where every odd number is increased by 1.
Example: toevens([0,1,2,3,4]) returns [0,2,2,4,4] (evens unaffected)
Precondition: nums is a (potentially empty) list of ints"""
```
<span id="page-4-0"></span>4. [26 points total] Classes and Subclasses

The Exerpy system that you use to complete your labs is completely written in Python (using a module/package known as Django). This was a natural choice since your lab activities are in Python. But we actually chose it because it makes it easy for us to quickly add new question types. Exerpy has support for a broad range of questions, including multiple choice, free response, code snippets, and drag-and-drop vocabulary matching.

To make this possible, Exerpy has a class Question which is the parent class for every question type. Then each type of question has its own class. So vocabulary questions are represented by the Vocabulary class and code questions are represented by the Script class.

In this question, you will implement a simplified version of two classes from the Exerpy system. You will implement the base class Question and the subclass Choice, which is used for multiple choice questions. The attributes for these classes are as follows:

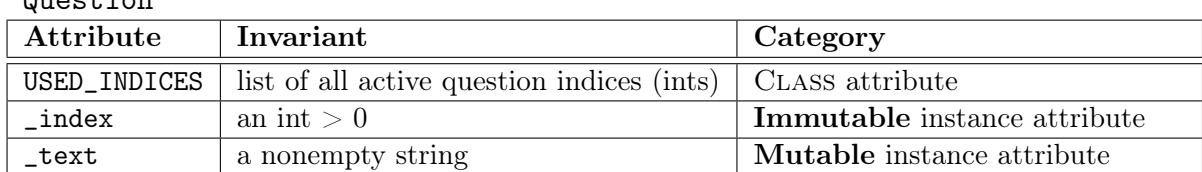

```
Quartion
```
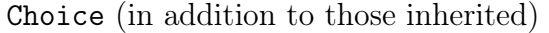

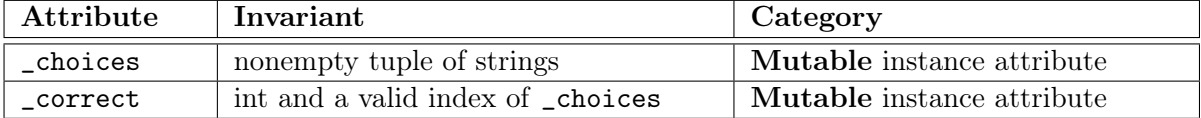

Note that a *valid index* can be negative, as  $\Box$ choices $[-1]$  is the last element of  $\Box$ choices.

Instructions: On the next four pages, you are to do the following:

- 1. Fill in the missing information in each class header.
- 2. Add any necessary class attributes
- 3. Add getters and setters as appropriate for the instance attributes
- 4. Fill in the parameters of each method (beyond the getters and setters)
- 5. Implement each method according to the specification
- 6. Enforce any preconditions in these methods using asserts

We have not added headers for the getters and setters. You are to write these from scratch. However, you are not expected to write specifications for them. For the other methods, pay attention to the provided specifications. The only parameters are those in the preconditions.

The class Choice may not use any attribute or getter/setter inherited from Question. It may only use super() to access overridden methods. Because we did not cover the material in time for this exam, you should use type instead of isinstance to check type-based preconditions.

(a) [12 points] The class Question

```
class Question # Fill in missing part
  """A class representing a question in the lab system
  Attribute USED_INDICES: A CLASS ATTRIBUTE list of all question indices.
  This list starts off empty, as there are no questions to start with."""
  # ATTRIBUTE _index: The question index. An int > 0 (IMMUTABLE)
  # ATTRIBUTE _text: The question wording. A nonempty string (MUTABLE)
  # CLASS ATTRIBUTE. NO GETTERS OR SETTERS.
  # DEFINE GETTERS/SETTERS/HELPERS AS APPROPRIATE. SPECIFICATIONS NOT NEEDED.
```
# Class Question (CONTINUED). def \_\_init\_\_ # Fill in missing part """Initializes a new question for the given index and text No question can share the same index as another. On creation, the question index is added to the class attribute USED\_INDICES. Precondition: index is an int > 0, and not already in use. That is, index cannot be an element of USED\_INDICES. Precondition: text is a non-empty string""" def \_\_str\_\_ # Fill in missing part """Returns a string representation of this question. The format is '<index>. <text>'. Example: If index is 2 and the text is 'What is your quest?', this method will return '2. What is your quest?' """ def \_\_eq\_\_ # Fill in missing part """Returns True if self and other are equal. False otherwise. An object is equal to this one (self) if it has the same type and the same index. You do not need to compare text, since indices are unique. Precondition: NONE. other can be ANYTHING """

(b) [14 points] The class Choice.

class Choice **And Allen Choice Allen Except Allen Except # Fill in missing part** """A class representing a multiple choice question.""" # ATTRIBUTE \_choices: The options. A nonempty tuple of strings. (MUTABLE) # ATTRIBUTE \_correct: The index of the correct answer. An int. (MUTABLE) # ADDITIONAL INVARIANT: \_correct is a valid index of \_choices at all times # HINT: This allows \_correct to be negative as long as it is in bounds # DEFINE GETTERS/SETTERS/HELPERS AS APPROPRIATE. SPECIFICATIONS NOT NEEDED.

```
# Class Choice (CONTINUED).
# REMEMBER: This page may not use any attributes or getters/setters from Question.
def __init__ # Fill in missing part
  """Initializes a new multiple choice question with given choices.
  Precondition: index is an int > 0, and not already in use.
  That is, index cannot be an element of USED_INDICES in Question.
  Precondition: text is a non-empty string
  Precondition: choices is a nonempty tuple of strings
  Precondition: correct is an int and a valid index of choices
  (OPTIONAL ATTRIBUTE; correct is -1, the last choice, by default)"""
def __str__ # Fill in missing part
  """Returns a string representation of this multiple choice question.
  The format is '<index>. <text> <answer>'. For example, suppose the
  question with index 2 and text 'What is your quest?' has choices
  ('To pass this exam.', 'To seek the Holy Grail.'). If correct is 1,
  then the string is '2. What is your quest? To seek the Holy Grail.' """
```
#### <span id="page-9-0"></span>5. [26 points total] Folders and Name Resolution

Consider the two (undocumented) classes below, together with their line numbers.

```
1 class A(object):
 2 \mid x = 103 \mid y = 204
 5 \mid def _{_{-}}init<sub>_{-}</sub>(self,y):
 6 \mid \cdot \cdot \cdot \cdot \cdot self.z = y
 7 \mid \cdot \cdot \cdot \cdot \cdot \cdot self.x = self.f()
 8
 9 \mid def f(self, x=5):
10 | | return x*self.y
11
12 \mid def g(self):
13 | | | return self.x+self.y
                                                      15 class B(A):
                                                      16 | x = 2017
                                                      18 \mid def \text{\_init}\text{\_}(\text{self},x,y):
                                                      19 \mid \cdot \cdot \cdot \cdot self.y = x
                                                      20 \parallel | super().__init__(x)
                                                      21
                                                      22 def f(self):
                                                      23 | | return self.x*self.y
                                                      24
                                                      25 def h(self):
                                                      26 | y = self.x+self.z27 | | return y+self.y
```
(a) [5 points] Draw the class folders in the heap for these two classes.

(b) [21 points] On the next two pages, diagram the call

 $>> b = B(1,7)$ 

You will need ten diagrams. Draw the call stack, global space and the heap. If the contents of any space are unchanged between diagrams, you may write unchanged. You do not need to draw the class folders from part (a).

When diagramming a constructor, you should follow the rules from Assignment 5. Remember that \_\_init\_\_ is a helper to a constructor but it is not the same as the constructor. In particular, there is an important first step before you create the call frame.

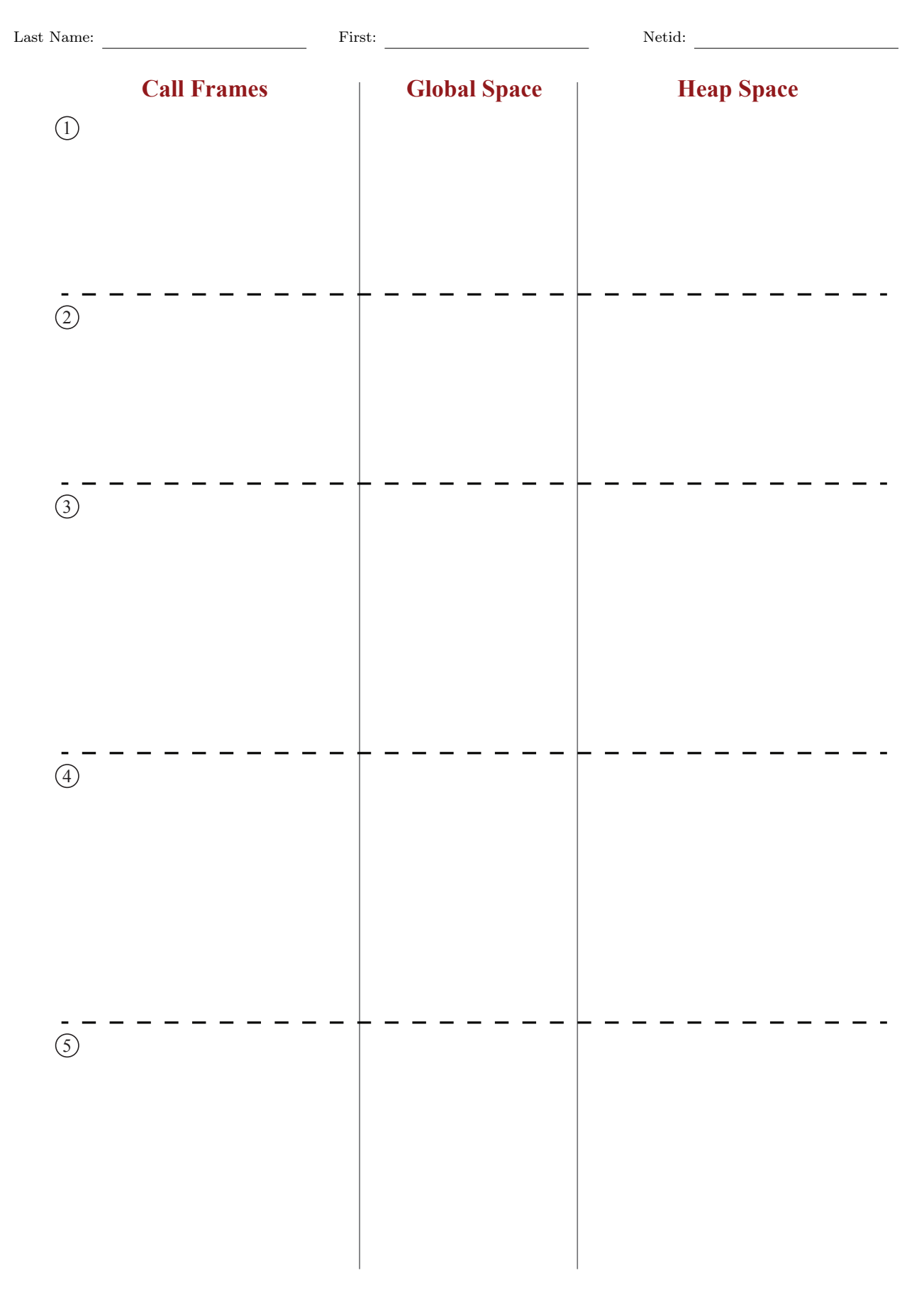

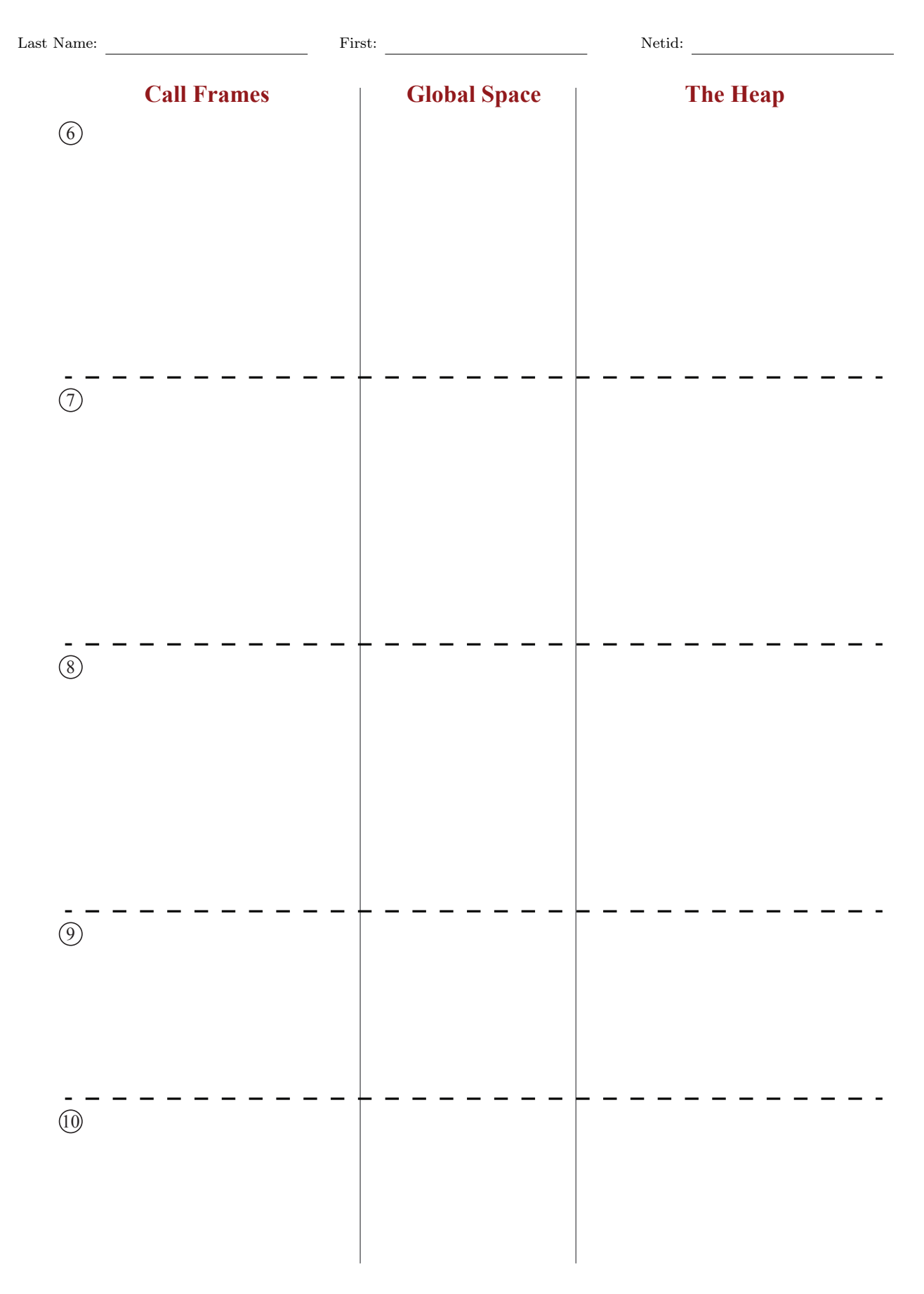